# Error analysis in biology

Marek Gierliński Division of Computational Biology

Hand-outs available at http://tiny.cc/statlec

http://www.compbio.dundee.ac.uk/user/mgierlinski/statalk.html

#### Previously on Errors...

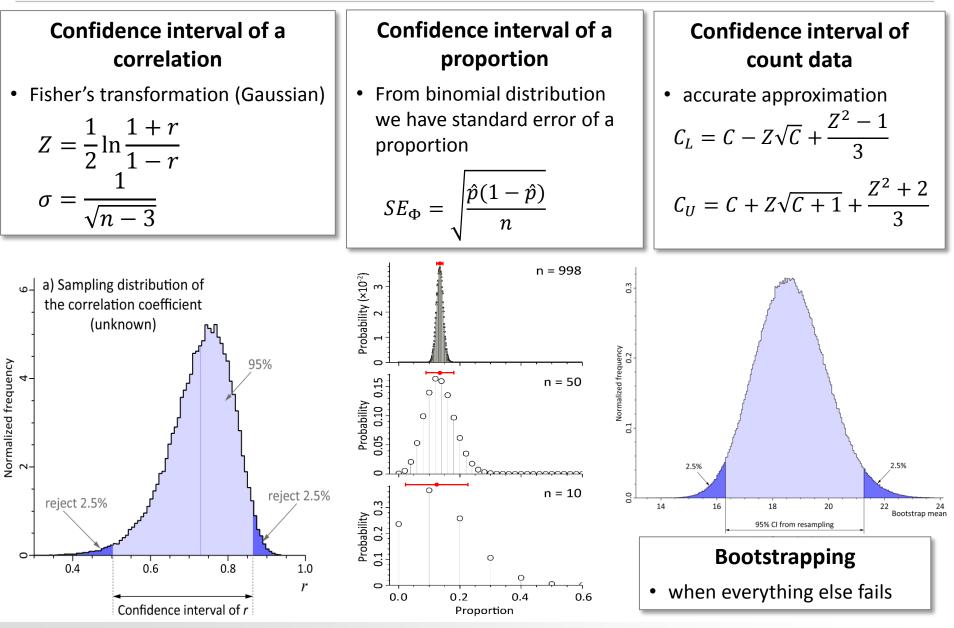

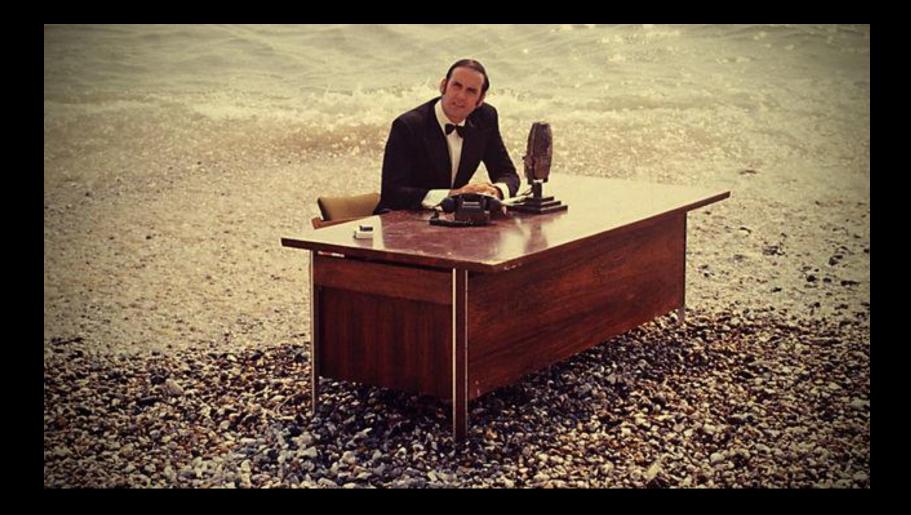

## 5. Error bars

"Errors using inadequate data are much less than those using no data at all"

Charles Babbage

#### A good plot

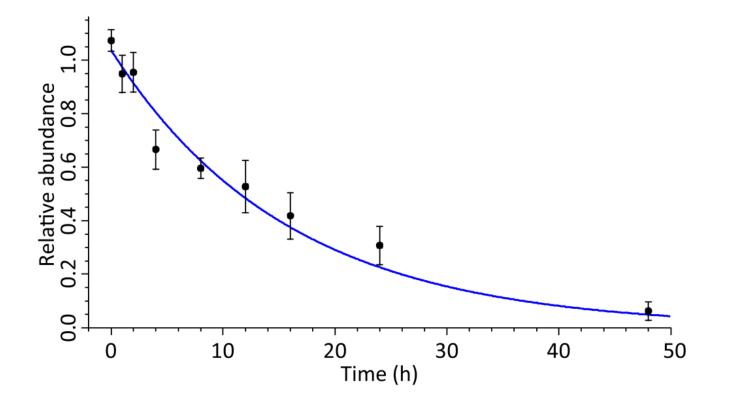

Figure 6-1. Exponential decay of a protein in a simulated experiment. Error bars represent propagated standard errors from individual peptides. The curve shows the best-fitting exponential decay model,  $y(t) = Ae^{-t/\tau}$ , with  $A = 1.04 \pm 0.05$  and  $\tau = 16 \pm 3$  h (95% confidence intervals).

### 3 rules for making good plots

- 1. Clarity of presentation
- 2. Clarity of presentation
- 3. Clarity of presentation

#### Lines and symbols

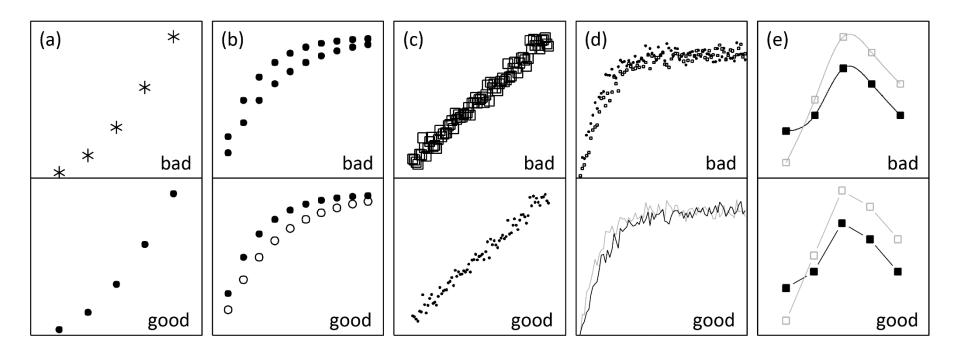

- Clarity!
- Symbols shall be easy to distinguish
- It is OK to join data points with lines for guidance

#### Labels!

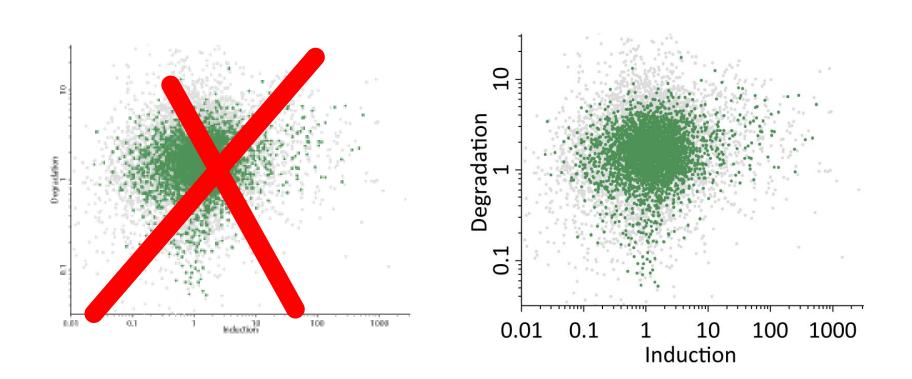

#### Logarithmic plots

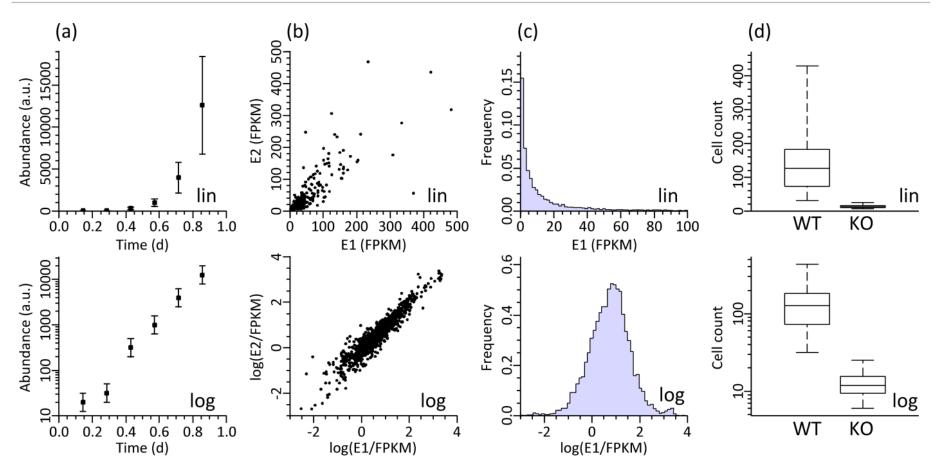

- Clarity!
- Use logarithmic axes to show data spanning many orders of magnitude

#### How to plot error bars

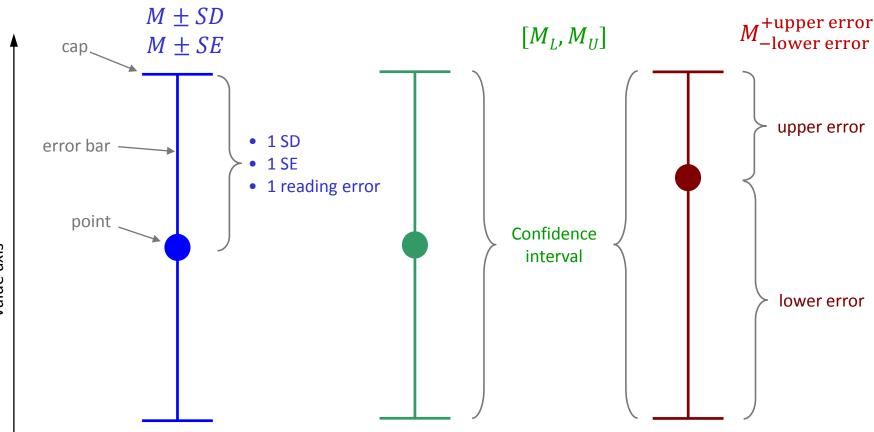

The point represents

- statistical estimator (e.g. sample mean)
- best-fitting value
- direct measurement

#### How to plot error bars

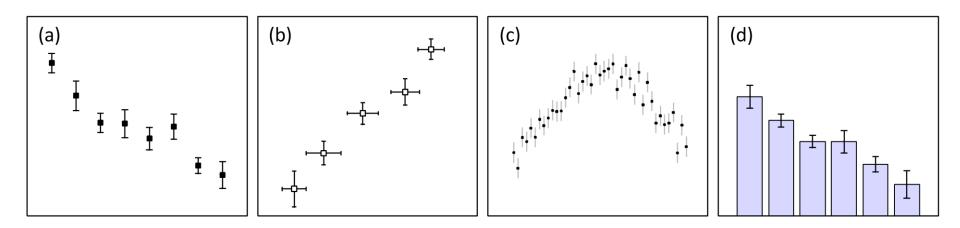

- Clarity!
- Make sure error bars are visible

#### Types of errors

| Error bar              | What it represents       | When to use                                                                                 |
|------------------------|--------------------------|---------------------------------------------------------------------------------------------|
| Standard deviation     | Scatter in the sample    | Comparing two or more samples, though box plots (with data points) make a good alternative  |
| Standard<br>error      | Error of the mean        | Most commonly used error bar, though confidence intervals have better statistical intuition |
| Confidence<br>interval | Confidence in the result | The best representation of uncertainty; can be used in almost any case                      |

Always state what type of uncertainty is represented by your error bars

#### Box plots

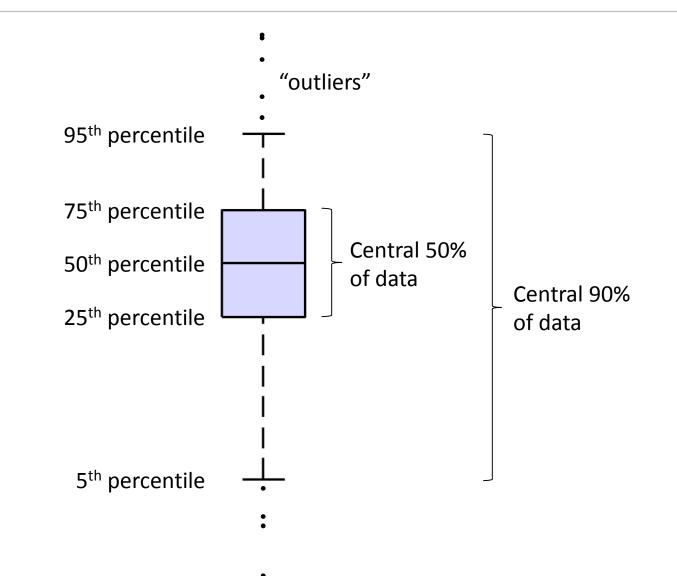

Box plots

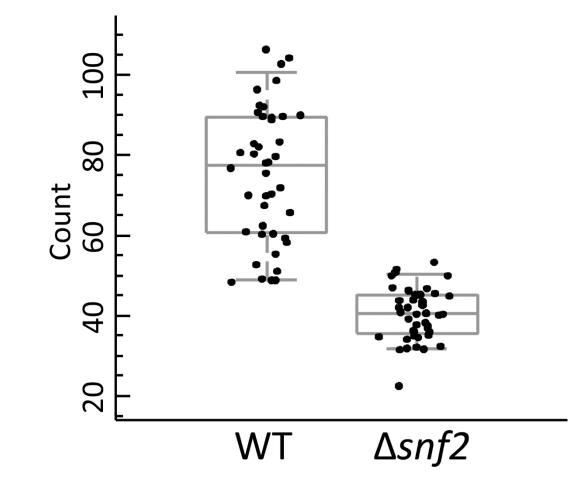

#### Box plots

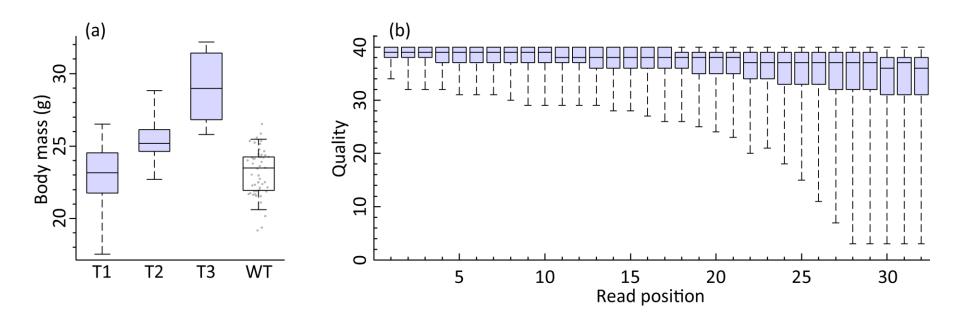

- Box plots are a good alternative to standard deviation error bars
- They are non-parametric and show pure data

#### Bar plots

- Area of a bar is proportional to the value presented
- Summed area of several bars represents the total value
- Bar plots should **only** be used to present additive quantities: counts, fractions, proportions, probabilities, etc.
- Against a continuous variable data are integrated over the bar width
- Each bar is two-dimensional
- Bar width matters!

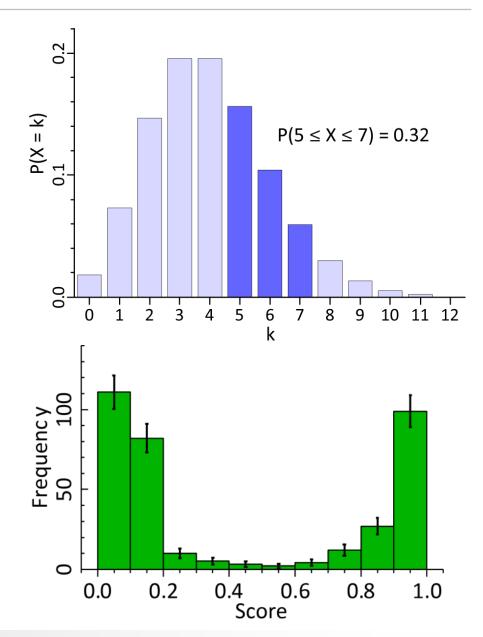

#### Bar plots start at zero

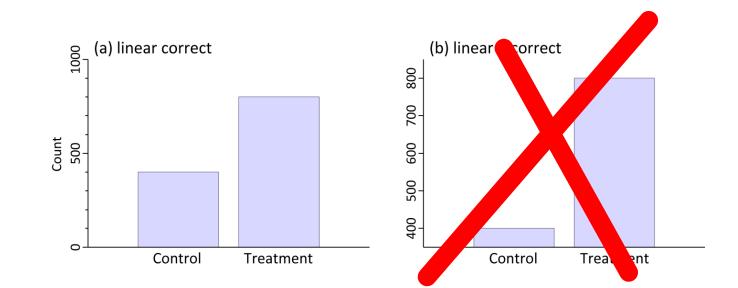

- Bar area represents its value
- Hence, baseline must be at zero
- If not, the plot is very misleading
- Don't do it!

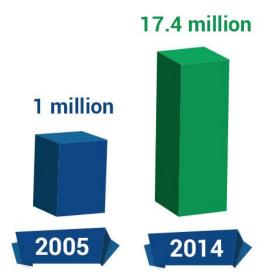

#### Bar plots in logarithmic scale

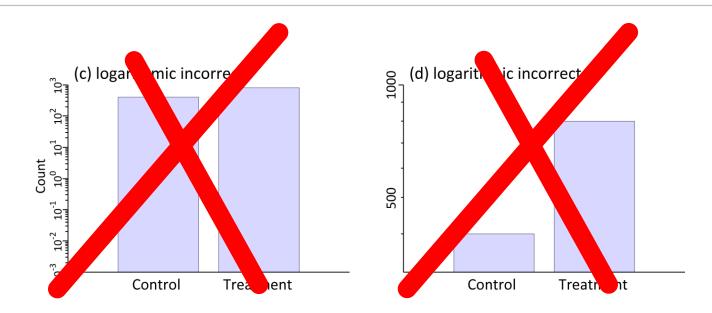

- There is no zero in a logarithmic scale!
- Bar size depends on an arbitrary lower limit of the vertical axis
- Don't do it!

#### Bar plot problems

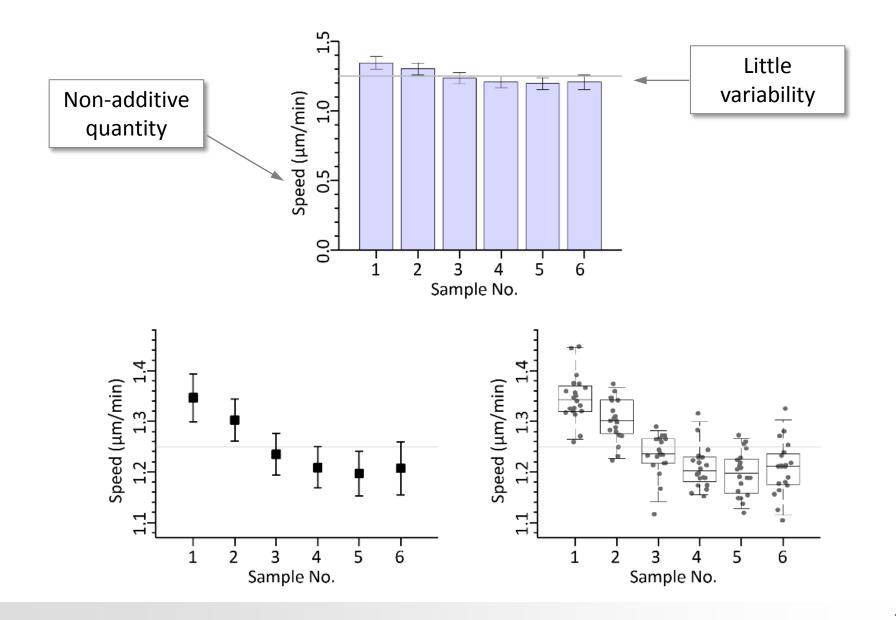

#### Bar plot problems

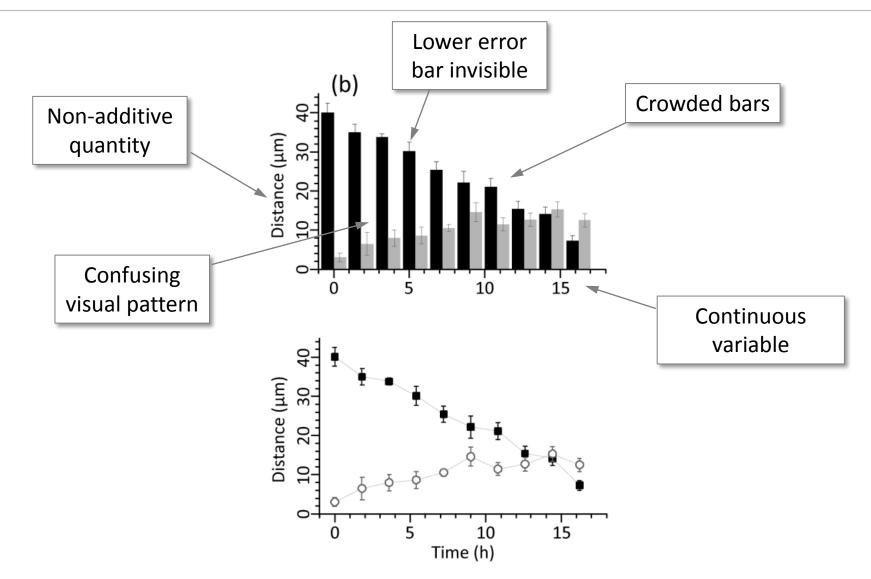

#### Multiple bar plots and a continuous variable

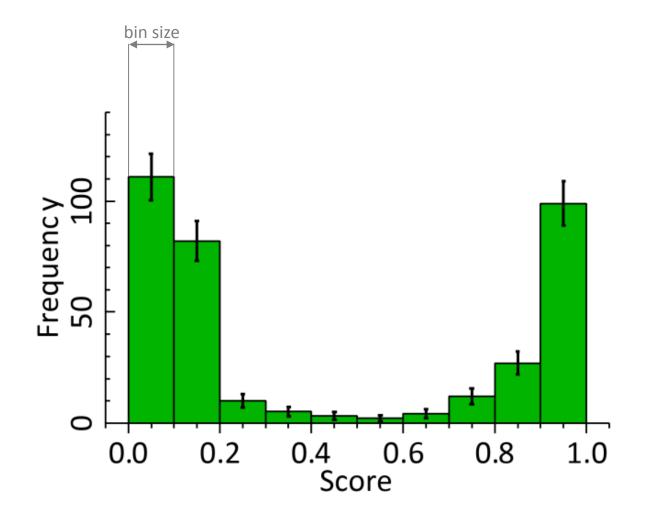

#### Multiple bar plots and a continuous variable

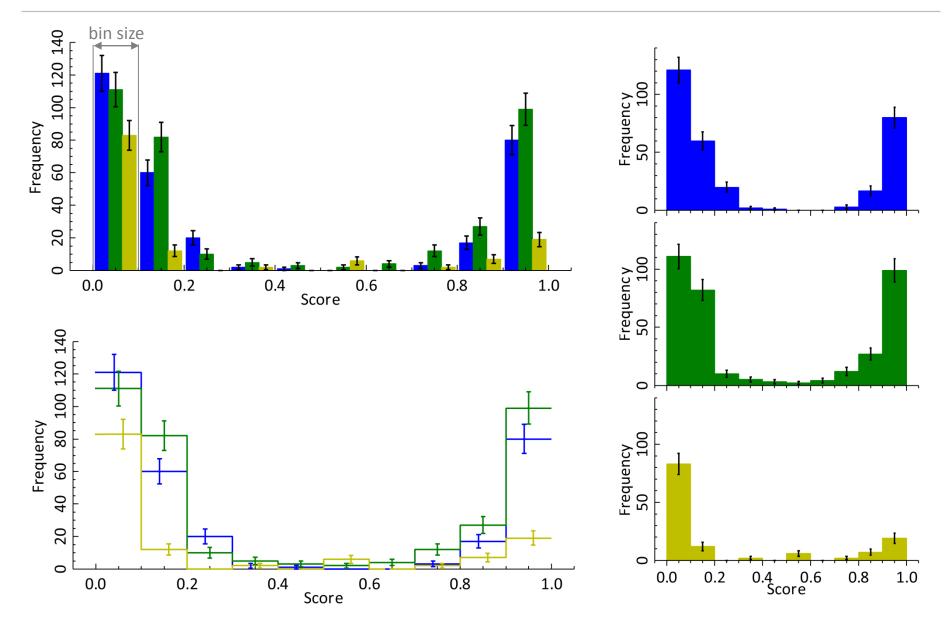

#### Bar plots with error bars

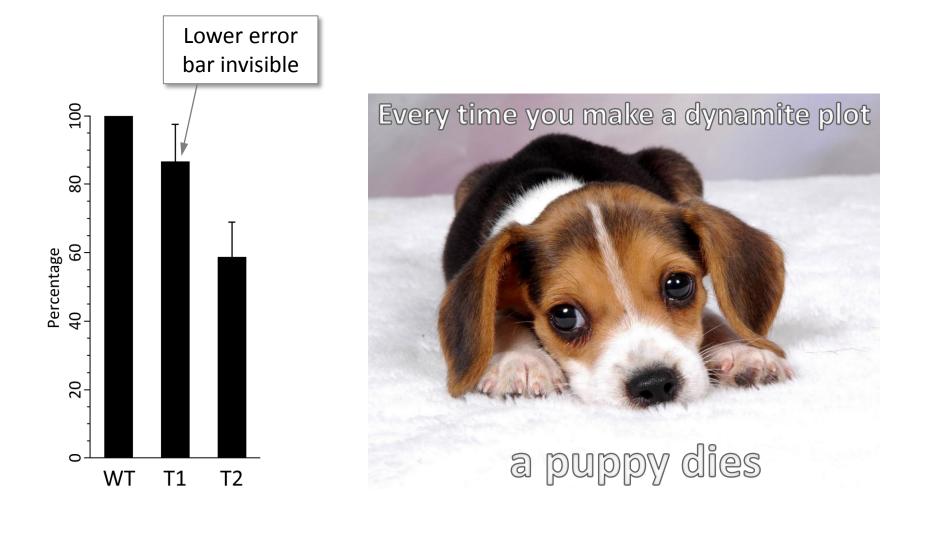

#### Bar plots with error bars

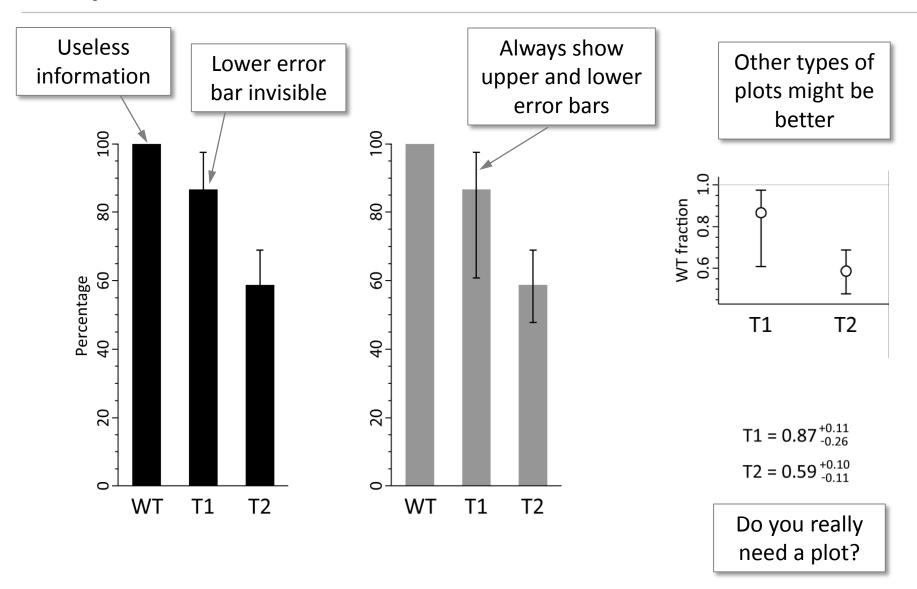

#### Exercise: overlapping error bars

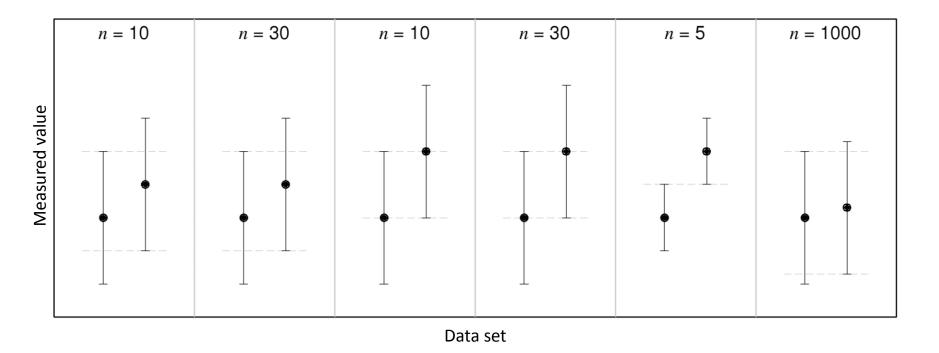

- Each panel shows results from a pair of samples of the same size
- Mean and standard deviation are shown
- Which of these pairs of means are significantly different?

#### Exercise: overlapping error bars

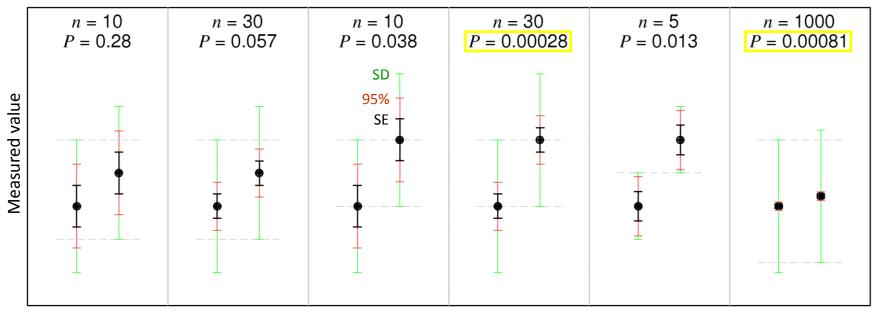

Data set

- Error bars from inside: standard error of the mean, 95% confidence interval for the mean, standard deviation
- A rule of thumb: "when 95% CI overlap, the difference is not significant"
- Remember: 95% *Cl* ≈ 2*SE*
- But only a statistical test, for example a t-test, will tell you real significance!

#### Rules of making good graphs

- 1. Always keep clarity of presentation in mind
- 2. You shall use axes with scales and labels
- 3. Use logarithmic scale to show data spanning over many orders of magnitude
- 4. All labels and numbers should be easy to read
- 5. Symbols shall be easy to distinguish
- 6. Add error bars were possible
- 7. Always state what type of uncertainty is represented by your error bars
- 8. Use model lines, where appropriate
- 9. It is OK to join data points with lines for guidance
- 10. You shall not use bar plots unless necessary

#### Bar plots: recommendations

- 1. Bar plots should only be used to present additive quantities: counts, proportions and probabilities
- 2. Often it is to show whole data instead, e.g., a box plot or a histogram
- 3. Each bar has to start at zero
- 4. Don't even think of making a bar plot in the logarithmic scale
- 5. Bar plots are not useful for presenting data with small variability
- 6. Multiple data bar plots are not suited for plots where the horizontal axis represents a continuous variable
- 7. Multiple data bar plots can be cluttered and unreadable
- 8. Make sure both upper and lower errors in a bar plot are clearly visible
- 9. You shall not make dynamite plots. Ever

#### William Playfair

- Born in Liff near Dundee
- Man of many careers (millwright, engineer, draftsman, accountant, inventor, silversmith, merchant, investment broker, economist, statistician, pamphleteer, translator, publicist, land speculator, blackmailer, swindler, convict, banker, editor and journalist)

#### He invented

- $\Box$  line graph (1786)
- □ bar plot (1786)
- pie chart (1801)

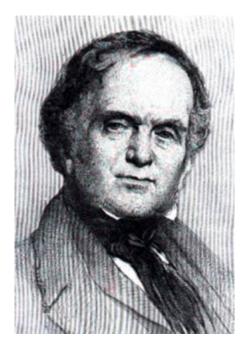

#### William Playfair (1759-1823)

#### William Playfair

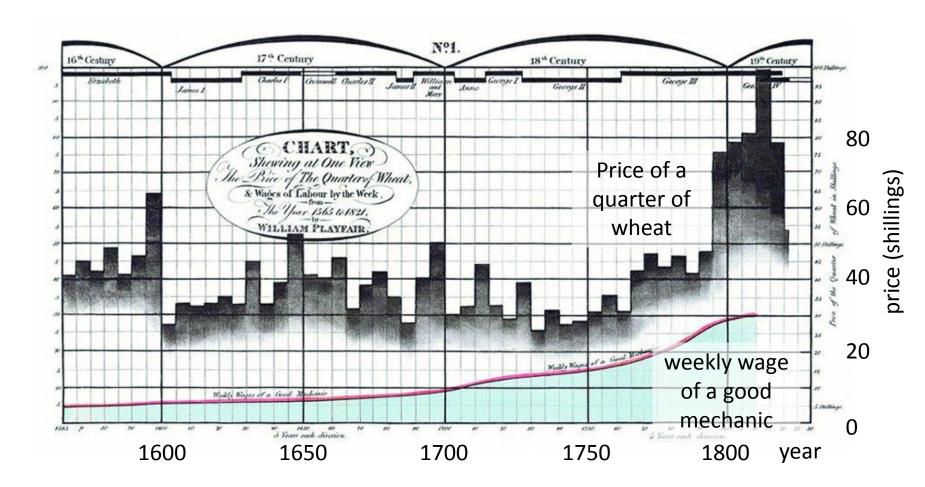

"Chart showing at one view the price of the quarter of wheat & wages of labour by the week" (1821)

# 6. Quoting numbers and errors

"46.345% of all statistics are made up"

Anonymous

#### What is used to quantify errors

In a publication you typically quote:

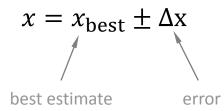

- Error can be:
  - Standard deviation
  - Standard error of the mean
  - Confidence interval
  - Derived error
- Make sure you tell the reader what type of errors you use

## Significant figures (digits)

- Significant figures (or digits) are those that carry meaningful information
- More s.f. more information
- The rest is meaningless junk!
- Quote only significant digits

#### Example

A microtubule has grown 4.1 µm in 2.6 minutes; what is the speed of growth of this microtubule?

 $\frac{4.1 \ \mu m}{2.6 \ min} = \ 1.576923077 \ \mu m \ min^{-1}$ 

- There are only two significant figures (s.f.) in length and speed
- Therefore, only about two figures of the result are meaningful: 1.6 μm min<sup>-1</sup>

## Significant figures in writing

| Non-zero figures are significant        | Number                        | Significant<br>figures |
|-----------------------------------------|-------------------------------|------------------------|
| Leading zeroes are not significant      | 365                           | 3                      |
| □ 34, 0.34 and 0.00034 carry the same   | 1.893                         | 4                      |
| amount of information                   | <b>4</b> 000                  | 1 or 4                 |
|                                         | <b>4</b> ×10 <sup>3</sup>     | 1                      |
| Watch out for trailing zeroes           | <b>4.000</b> ×10 <sup>3</sup> | 4                      |
| before the decimal dot: not significant | 4000.00                       | 6                      |
| after the decimal dot: significant      | 0.000 <b>34</b>               | 2                      |
|                                         | 0.000 <b>3400</b>             | 4                      |

## Rounding

- Remove non-significant figures by rounding
- Round the last s.f. according to the value of the next digit

 $\square$  0-4: round down (**1.3**42  $\rightarrow$  1.3)

- $\square$  5-9: round up (**1.3**56  $\rightarrow$  1.4)
- So, how many figures are significant?

Suppose we have 2 s.f. in each number

| Raw number       | Quote |
|------------------|-------|
| <b>12</b> 34     | 1200  |
| <b>12</b> 87     | 1300  |
| <b>1.4</b> 91123 | 1.5   |
| <b>1.4</b> 49999 | 1.4   |

#### Error in the error

- To find how many s.f. are in a number, you need to look at its error
- Use sampling distribution of the standard error
- Error in the error is

 $\Delta SE = \frac{SE}{\sqrt{2(n-1)}}$ 

This formula can be applied to SD and CI

**Example**  

$$n = 12$$
  
 $SE = 23.17345$   
 $\Delta SE = \frac{23.17345}{\sqrt{2 \times 11}} \approx \frac{23.17}{4.69} \approx 4.94$   
 $SE = 23.17 \pm 4.94$ 

- We can trust only one figure in the error
- Round *SE* to one s.f.:

SE = 20

#### Error in the error

| n       | $\frac{\Delta SE}{SE}$ | s.f. to quote |
|---------|------------------------|---------------|
| 10      | 0.24                   | 1             |
| 100     | 0.07                   | 2             |
| 1,000   | 0.02                   | 2             |
| 10,000  | 0.007                  | 3             |
| 100,000 | 0.002                  | 3             |

 An error quoted with 3 s.f. (2.567±0.165) implicitly states you have 10,000 replicates

#### Quote number and error

- Get a number and its error
- Find how many significant figures you have in the error (typically 1 or 2)
- Quote the number with the same decimal precision as the error

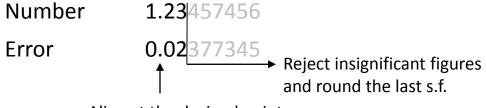

```
Align at the decimal point
```

| Correct                        | Incorrect                    |
|--------------------------------|------------------------------|
| $1.23 \pm 0.02$                | $1.2 \pm 0.02$               |
| $1.2 \pm 0.5$                  | $1.23423 \pm 0.5$            |
| $6.0 \pm 3.0$                  | $6 \pm 3.0$                  |
| $75000 \pm 12000$              | 75156 ± 12223                |
| $(3.5 \pm 0.3) \times 10^{-5}$ | $3.5 \pm 0.3 \times 10^{-5}$ |

#### Error with no error

- Suppose you have a number without error
- Go back to your lab and do more experiments)
- For example
  - $\square$  Centromeres are transported by microtubules at an average speed of 1.5  $\mu$ m/min
  - $\hfill\square$  The new calibration method reduces error rates by ~5%
  - □ Transcription increases during the first 30 min
  - Cells were incubated at 22°C
- There is an implicit error in the last significant figure
- All quoted figures are presumed significant

#### Avoid computer notation

Example from a random paper off my shelf "p-value = 5.51E-14"

I'd rather put it down as

p-value =  $6 \times 10^{-14}$ 

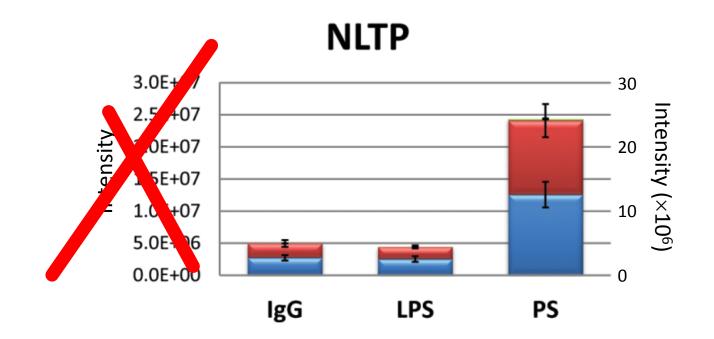

#### Fixed decimal places

- Another example, sometimes seen in papers
- Numbers with fixed decimal places, copied from Excel
- Typically fractional errors are similar and we have the same number of s.f.

| raw data | 1 decimal |
|----------|-----------|
|          | place     |
| 14524.21 | 14524.2   |
| 2234.242 | 2234.2    |
| 122.1948 | 122.2     |
| 12.60092 | 12.6      |
| 2.218293 | 2.2       |
| 0.120024 | 0.1       |
| 0.021746 | 0.0       |
|          |           |

Assume there are only 2 s.f. in these measurements

#### How to quote numbers (and errors)

#### WHEN YOU KNOW ERROR

- First, calculate the error and estimate its uncertainty
- This will tell you how many significant figures of the error to quote
- Typically you quote 1-2 s.f. of the error
- Quote the number with the same precision as the error
  - $\square 1.23 \pm 0.02$
  - □  $1.23423 \pm 0.00005$  (rather unlikely in biological experiments)
  - $\square 6 \pm 3$
  - $\Box$  75 ± 12
  - $\Box$  (3.2 ± 0.3) × 10<sup>-5</sup>

#### WHEN YOU DON'T KNOW ERROR

- You still need to guesstimate your error!
- Quote only figures that are significant, e.g.
   p = 0.03, not p = 0.0327365
- Use common sense!
- Try estimating order of magnitude of your uncertainty
- Example: measure distance between two spots in a microscope
  - □ Get 416.23 nm from computer software
  - Resolution of the microscope is 100 nm
  - Quote 400 nm

Rounding numbers 0-4: down (6.64  $\rightarrow$  6.6) 5-9: up (6.65  $\rightarrow$  6.7)

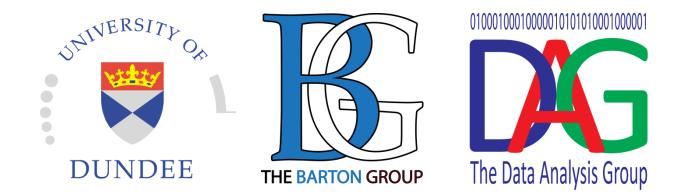

#### Hand-outs available at <a href="http://tiny.cc/statlec">http://tiny.cc/statlec</a>

#### Please leave your feedback forms on the table by the door

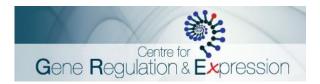

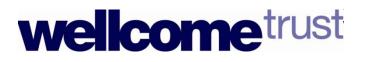